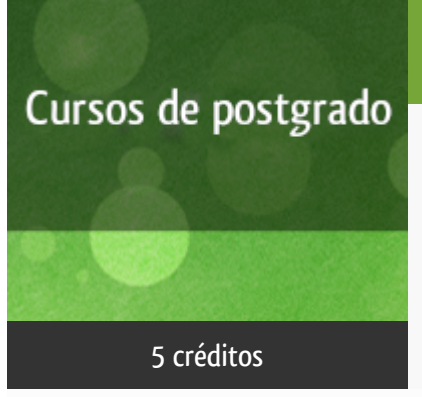

### Curso académico 2013-2014

## [Plataforma docente](http://www.lsi.uned.es/cursos-de-formacion)

Configuración e Impartición de Cursos Virtuales con Moodle

del 1 de diciembre de 2013 al 31 de mayo de 2014

5 créditos CERTIFICADO DE FORMACIÓN DEL PROFESORADO

**Características**: material impreso, curso virtual y guía didáctica.

Departamento Lenguajes y Sistemas Informáticos

E.t.s. de Ingeniería Informática

# PROGRAMA DE POSTGRADO Máster, Diploma de Especialización, Diploma de Experto y Certificado de Formación del Profesorado. Curso 2013/2014

El Programa de Postgrado acoge los cursos que dan derecho a la obtención de un Título Propio otorgado por la UNED. Cada curso se impartirá en uno de los siguientes niveles: Máster, Diploma de Especialización, Diploma de Experto y Certificado de Formación del Profesorado.

Acreditación:

Máster: mínimo de 60 ECTS.

Diploma de Especialización: mínimo de 30 ECTS.

Diploma de Experto: mínimo de 15 ECTS.

Certificado de Formación del Profesorado: 5 ECTS.

Requisitos de acceso:

Estar en posesión de un título de grado, licenciado, diplomado, ingeniero técnico o arquitecto técnico. El director del curso podrá proponer que se establezcan requisitos adicionales de formación previa específica en algunas disciplinas.

Asimismo, de forma excepcional y previo informe favorable del director del curso, el Rectorado podrá eximir del requisito previo de la titulación en los cursos conducentes al Diploma de Experto Universitario. Los estudiantes deberán presentar un curriculum vitae de experiencias profesionales que avalen su capacidad para poder seguir el curso con aprovechamiento y disponer de acceso a la universidad según la normativa vigente.

El estudiante que desee matricularse en algún curso del Programa de Postgrado sin reunir los requisitos de acceso podrá hacerlo aunque, en el supuesto de superarlo, no tendrá derecho al Título propio, sino a un Certificado de aprovechamiento.

### **Destinatarios**

Profesores de enseñanzas medias y secundaria. Su seguimiento no requiere ninguna titulación específica, pero sí el conocimiento de nociones de Internet a nivel de usuario, que deberían ser avanzadas si el alumno desea aprender a realizar la instalación del sistema Moodle por sí mismo (se puede también optar por utilizar la plataforma de ensayo proporcionada en el curso).

### 1. Objetivos

- Introducir el concepto de gestores de cotnenidos avanzados y plataformas de aprendizaje, presentando las herramientas y funcionalidades más útiles para el profesor en un caso concreto.

- Presentar y profundizar en el sistema Moodle como ejemplo de herramienta eficiente para la impartición de cursos a través de Internet.

- Realizar un trabajo práctico de diseño de un curso y su seguimiento con Moodle.
- Realizar un trabajo práctico de difusión de un curso Moodle en dispositivos móviles.

### 2. Contenidos

Bloque Temático I: El sistema Moodle. Creación de un curso básico.

- 1. Características básicas como gestor de cursos a través de Internet.
- 2. Instalación y configuración de características básicas.
- 3. Componer una página, añadir enlaces, cuestionarios sencillos, preguntas y tareas
- 4. Definición de usuarios.

Bloque Temático II: Uso de herramientas de comunicación y seguimiento de alumnos.

- 1. Foros, chats y otras herramientas de comunicación.
- 2. Definición de tareas para grupos.
- 3. Estudio de las herramientas para el seguimiento y supervisión de los alumnos.

Bloque Temático III: Situación actual de la Plataforma Moodle con respecto a las plataformas móviles.

- 1. Aplicaciones móviles para Moodle.
- 2. Extensiones de servidor para Moodle.

Bloque Temático IV: Arquitectura y filosofía de los CMS.

- 1. La arquitectura y filosofía de CMS y la generación dinámica de portales Web.
- 2. Una introducción a los CMS y su importancia.

### 3. Metodología y actividades

A lo largo del curso se pondrá a disposición de los alumnos el material y las herramientas necesarias para poder completar el diseño de un curso en Moodle. El proceso de aprendizaje puede incluir instalar el sistema Moodle en un PC particular o utilizar la plataforma de prueba suministrada por el dpto. LSI.

El estudiante deberá añadir funcionalidades a medida que avanza el curso, a través de técnicas de aprendizaje individualizado y de grupo.

Cada alumno podrá adaptar sus necesidades como docente al contenido del diseño que debe realizar.

### 4. Nivel del curso

Medio

## 5. Duración y dedicación

- Duración: 6 meses (desde el 1 de diciembre de 2013 al 31 de mayo de 2014).
- Dedicación: 125 horas.

### 6. Acreditación

CERTIFICADO DE FORMACIÓN DEL PROFESORADO: 5 créditos ECTS (Sistema Europeo de Transferencia y Acumulación de Créditos)

### 7. Equipo docente

#### Director/a

Director - UNED

RODRIGO SAN JUAN, COVADONGA

#### Colaboradores UNED

Colaborador - UNED

RODRIGUEZ ARTACHO, MIGUEL

## 8. Material didáctico para el seguimiento del curso

8.1 Material disponible en la plataforma virtual

El tipo de material que se suministra a los alumnos consiste en una guía didáctica junto a un total de cinco módulos de contenidos en apuntes, los cuales cubren la totalidad del temario propuesto. Todo el material está disponible en el entorno electrónico del curso.

Webgrafía

http://moodle.org

http://www.adelat.org/media/docum/moodle/index.html

http://aulauvs.sld.cu/doc

### 9. Atención al estudiante

Las Tutorías se realizarán semanalmente a través de la plataforma del curso y el correo electrónico: pfp-moodle@lsi.uned.es

Por teléfono en horario de 16 a 20 horas los Jueves: 91 398 6487

E.T.S.I.Informática-UNED

C/ Juan del Rosal, 16

28040 Madrid

### 10. Criterios de evaluación y calificación

Según lo previsto en el Reglamento de Estudios de Educación Permanente de la UNED se evaluará a los alumnos de acuerdo con las entregas de material mencionadas. Con la ayuda de dichos materiales y el seguimiento del equipo docente, el alumno debería ser capaz de mostrar su conocimiento de las varias partes del programa a través de las tareas propuestas, relleno de cuestionarios y realización de trabajos prácticos incluidos en el portfolio o en el curso de prueba.

### 11. Precio del curso

Precio de matrícula: 250,00 €.

### 12. Descuentos

#### 12.1 Ayudas al estudio y descuentos

Se puede encontrar información general sobre ayudas al estudio y descuentos en [este enlace.](https://www.uned.es/universidad/inicio/estudios/formacion-permanente/ayudas-estudios.html)

Debe hacer la solicitud de matrícula marcando la opción correspondiente, y posteriormente enviar la documentación al

## 13. Matriculación

Del 16 de septiembre al 5 de diciembre de 2013.

Atención administrativa sobre el Certificado de Formación del Profesorado:

#### [pfp@adm.uned.es](mailto:pfp@adm.uned.es)

Tfnos. 91 398 7733 / 7737

C/ Juan del Rosal, 14. 1ª planta.

Madrid-28040

## 14. Responsable administrativo

Negociado de Formación del Profesorado.